# ROCZNIKI HISTORYCZNE Rocznik LXXXIX — 2023 ISSN 0324-8585 e-ISSN 2451-134X

TOMASZ WALCZAK (Instytut Historii im. Tadeusza Manteuffla PAN, Kraków) **https://orcid.org/0000-0003-1853-7212** 

# **Personel kancelarii biskupa krakowskiego Tomasza Strzępińskiego (1455-1460)**\*

**Zarys treści:** Artykuł poświęcony jest personelowi kancelarii biskupa krakowskiego Tomasza Strzępińskiego (1455-1460). Zidentyfikowano wszystkich kancelistów biskupa, odwołując się do ich występowania na testacjach dokumentów biskupich, subskrypcjach notarialnych na nich zamieszczanych oraz analizy paleograficznej oryginalnych dokumentów. Przeprowadzono studium prozopograficzne kancelistów, skupiając się na takich kwestiach, jak: ich pochodzenie geograficzne i społeczne, wykształcenie oraz drogi karier.

**Abstract:** The paper is devoted to the personnel of the chancellery of the bishop of Cracow Tomasz Strzępiński (1455-1460). All persons employed in the chancellery by the bishop have been identified on the basis of their appearance as witnesses of the bishop's documents, notarial subscriptions on them and paleographic analysis of the original documents. A prosopographic study of the personnel has been undertaken, paying special attention to their geographic and social origins, education or paths of career.

**Słowa kluczowe:** Małopolska, diecezja krakowska, Kraków, Tomasz Strzępiński, kancelaria biskupia, notariusze publiczni

**Keywords:** Little Poland, Cracow diocese, Cracow, Tomasz Strzępiński, bishop's chancellery, public notaries

1. Badania nad kancelariami średniowiecznych biskupów krakowskich mają długą tradycję. Opracowano już personel kancelarii wszystkich ordynariuszy aż do Zbigniewa Oleśnickiego (1423-1455)<sup>1</sup>. Nie prowadzono jak dotąd systematycznych badań nad

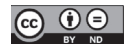

<sup>\*</sup> Artykuł powstał w związku z pracą nad rozprawą doktorską przygotowywaną pod kierunkiem prof. Tomasza Jurka w Szkole Doktorskiej Anthropos IPAN.

<sup>1</sup> K. M i e s z k o w s k i, Studia nad dokumentami katedry krakowskiej XIII wieku. Początki kancelarii biskupiej, Wrocław 1974 (zob. rec. F. S i k o r y, O małopolskim dokumencie kościelnym w XIII w., Studia Historyczne 19, 1976, s. 171-186); T. Pietras, "Krwawy wilk z pastorałem". Biskup krakowski Jan zwany Muskatą, Warszawa 2001, s. 214; B. Kwieci ń s k a (Janowska), Personel kancelarii biskupów krakowskich w latach 1320-1423, Warszawa 1992, praca magisterska napisana w Instytucie Historycznym UW pod kierunkiem prof. Marii Koczerskiej (Autorce dziękuję za udostępnienie tekstu); A. Ry b i c k a (Adamska), Dokument i kancelaria biskupa krakowskiego Jana Grota (1326-1347), Roczniki Humanistyczne 37, 1989, z. 2, s. 127-131; A.M. W ł o c h, Kancelaria i dokumenty biskupa krakowskiego Piotra Wysza (1392-1412), Studia Źródłoznawcze 46, 2009, s. 31-41; M. K o c z e r s k a, Zbigniew Oleśnicki i Kościół krakowski w czasach jego pontyfikatu (1423-1455), Warszawa 2004, s. 38-68. Zob.

kancelariami biskupów rządzących diecezją krakowską po 1455 r.<sup>2</sup> Celem artykułu jest częściowe wypełnienie tej luki. Zamierzam w nim zidentyfikować i opisać personel kancelarii Tomasza Strzępińskiego, biskupa krakowskiego w latach 1455-1460. Analizując sylwetki kancelistów ordynariusza, będę interesował się ich pochodzeniem terytorialnym i społecznym, wykształceniem oraz drogami karier – gdzie i kiedy dokonywali admisji notarialnych, w których kancelariach kościelnych pracowali, jakie beneficja uzyskiwali. Artykuł ma więc stanowić kolejny przyczynek do poznania zbiorowej biografii profesjonalistów słowa pisanego w Polsce drugiej połowy XV w. Konieczność i wartość podejmowania takich badań podkreślano w literaturze wielokrotnie3 .

Podstawę źródłową moich rozważań stanowią 44 dokumenty i listy Tomasza Strzępińskiego. Większość z nich (29) została opublikowana<sup>4</sup>, reszta (15) znana jest z przekazów rękopiśmiennych<sup>5</sup>. W oryginale zachowało się 11 dokumentów biskupa<sup>6</sup>.

2 Wyjątkiem jest artykuł E. K n a p e k, Księga wpisów biskupa krakowskiego Jana Lutka z Brzezia z lat 1464-1471, w: Ecclesia, regnum, fontes. Studia z dziejów średniowiecza, Warszawa 2014, s. 416-425, w którym Autorka wymieniła prowadzących tę księgę pisarzy biskupich. B. K u m o r, Dzieje diecezji krakowskiej do roku 1795, t. II, Kraków 1999, s. 25-28, scharakteryzował kancelarię zadworną biskupów krakowskich (po 1455 r.), jednak jego ustalenia są w wielu miejscach niepełne i błędne.

<sup>3</sup> Np. M. K o c z e r s k a, "De manu, signo et nomine", czyli o krakowskich notariuszach publicznych w późnym średniowieczu, w: Kultura średniowieczna i staropolska. Studia ofiarowane Aleksandrowi Gieysztorowi w pięćdziesięciolecie pracy naukowej, Warszawa 1991, s. 191-206; A. G a s i o r o w s k i, Notariusze publiczni w Wielkopolsce schyłku wieków średnich. Katalog admisji w Gnieźnie i w Poznaniu 1420-1500, Poznań 1993. Badania takie realizowali dla poszczególnych środowisk m.in. M. C z y ż a k, Notariusze kapituły gnieźnieńskiej w I połowie XV wieku, Ecclesia. Studia z Dziejów Wielkopolski 1, 2003, s. 7-34; A. Ł o s o w s k a, Pennae investivi Praemisliae: notariusze kancelarii kościelnych, pisarze sądów oraz urzędów świeckich w XV i na początku XVI wieku, Przemyśl 2011.

4 Codex epistolaris saeculi decimi quinti, t. I, wyd. A. Sokołowski, J. Szujski, Kraków 1876, nr 156, 166, 167, 168, 169, 180; Codex diplomaticus Universitatis Studii Generalis Cracoviensis, cz. II, wyd. Ż. Pauli, Kraków 1873 (dalej cyt.: CDUC), nr 182, 184; Kodeks dyplomatyczny klasztoru tynieckiego, t. II, wyd. S. Smolka, Lwów 1875 (dalej cyt.: KDT), nr 217, 227; Kodeks dyplomatyczny miasta Krakowa, t. I, wyd. F. Piekosiński, Kraków 1879, nr 155; Kodeks dyplomatyczny Polski, t. IV, wyd. M. Bobowski, Warszawa 1887, nr 50; Materiały do kodeksu dyplomatycznego Małopolski, t. V, red. W. Bukowski, Kraków 2014, publikacja online: <http://www.kodeks.pau.krakow.pl/index.html> (dalej cyt.: Materiały), nr 207, 213, 331, 339, 376, 377, 378, 379, 428, 435, 437, 453, 463; The Correspondence of John of Capistrano, t. I, wyd. P. Kras, H. Manikowska, M. Starzyński, A. Zajchowska- -Bołtromiuk, Warsaw-Lublin 2018, nr 47; Zbiór dokumentów katedry i diecezji krakowskiej, t. I, wyd. S. Kuraś, Lublin 1965, nr 43; Zbiór dyplomatów klasztoru mogilskiego przy Krakowie, wyd. E. Janota, F. Piekosiński, Kraków 1865 (dalej cyt.: KDMog), s. 119, nr 137.

5 Archiwum i Biblioteka Krakowskiej Kapituły Katedralnej (dalej cyt.: AKKK), Acta actorum reverendissimi capituli ecclesiae Cracoviensis (dalej cyt.: AAC) 1a, k. 53v, k. 54; Archiwum Kurii Metropolitalnej w Krakowie (dalej cyt.: AKMK), Acta officialia (dalej cyt.: AOff .) 15, s. 480-483; 82, s. 718-719; Kraków, Biblioteka Jagiellońska (dalej cyt.: BJ), rkps 359, k. 281; rkps 7759, k. 9v-10v, 10v-11, 12-12v, 180v-181, 183v-185. Dwa niewydane dokumenty Strzępińskiego zachowały się w oryginale, zob. przyp. następny.

6 AKKK, perg. 479 (wyd.: Materiały, nr 376), 484 (wyd.: Materiały, nr 463); Archiwum Cystersów w Mogile, perg. 200 (wyd.: KDMog, s. 119), 204 (wyd.: KDMog, nr 137);

też Z. K o złowska - B u d k o w a, Franciszek z Krakowa, w: Polski słownik biograficzny, t. VII (1948-1958), s. 77.

2. Tomasz Strzępiński<sup>7</sup> urodził się 10 VIII 1398 r. w Strzępinie w powiecie kościańskim w Wielkopolsce. Był synem Prędoty Strzępińskiego herbu Prus i Doroty z rodu Leszczyców. W 1419 rozpoczął studia na Uniwersytecie Krakowskim, które zwieńczył w 1443 r. stopniem profesora teologii. Brał w tym czasie udział w obradach soboru w Bazylei (1433-1436), zdobywał beneficja kościelne (m.in. kanonie katedralne w Gnieźnie i Krakowie). Należał do bliskich współpracowników arcybiskupa gnieźnieńskiego Wincentego Kota (1437-1448) i biskupa krakowskiego Zbigniewa Oleśnickiego (1423-1455). W 1454 król Kazimierz Jagiellończyk mianował go podkanclerzym koronnym, a 25 V 1455 r. krakowska kapituła dokonała jego wyboru na biskupa krakowskiego.

Tomasz Strzępiński uchodził za kontynuatora polityki Zbigniewa Oleśnickiego. Najbliższymi współpracownikami nowego biskupa byli Rafał ze Skawiny (oficjał generalny, pełniący ten urząd również za pontyfikatu Oleśnickiego) i Mikołaj z Kalisza (wikariusz *in spiritualibus*). W polityce państwowej Tomasz aktywnie angażował się, zarówno finansowo, jak i ideologicznie, w sprawy wojny polsko--krzyżackiej. W 1459 r. zwołał synod diecezjalny, na którym wydał statuty regulujące lokalny wymiar sprawiedliwości. Zmarł 22 IX 1460 r. w Iłży. W testamencie ufundował na Wydziale Prawa Uniwersytetu Krakowskiego samodzielną katedrę praw nowych, legował również pieniądze, kosztowności i księgi na rzecz różnych instytucji – Uniwersytetu Krakowskiego oraz bibliotek katedralnych w Gnieźnie, Poznaniu i Krakowie.

3. Personel kancelarii Strzępińskiego daje się łatwo uchwycić. Kanceliści biskupa często świadkowali podejmowanym przez niego akcjom prawnym. Niektóre jego dokumenty zostały też opatrzone subskrypcją przez zatrudnionych przez niego notariuszy publicznych. Istotnych danych – co do minimalnej liczby pracowników zatrudnionych w kancelarii – dostarcza obserwacja pisma zachowanych oryginałów.

4. Najważniejszą osobą w kancelarii był kanclerz, zwany niekiedy sekretarzem. Do 1457 r. brak informacji o nim w dokumentach Strzępińskiego. Nie wiadomo, czy biskup nie powołał nikogo na ten urząd, czy też kierownikiem kancelarii był ktoś inny, np. jeden z zatrudnionych w niej notariuszy publicznych. W latach 1457-1460 kanclerzem (sekretarzem) Strzępińskiego był notariusz publiczny Paweł, syn Jana

Archiwum Diecezjalne w Tarnowie (dalej cyt.: ADT), perg. DP 4/7 (wyd.: Materiały, nr 377), DP 4/13 (wyd.: KDT II, nr 227); Archiwum Główne Akt Dawnych w Warszawie (dalej cyt.: AGAD), perg. 2589, 5853; Archiwum Narodowe w Krakowie (dalej cyt.: ANK), perg. 268; Kraków, Archiwum Uniwersytetu Jagiellońskiego (dalej cyt.: AUJ), perg. 144 (wyd.: CDUC II, nr 182), 146 (wyd.: CDUC II, nr 184). Nie zaliczam do produkcji kancelarii Strzępińskiego trzech dokumentów i listów, których był on współwystawcą bądź gwarantem, a które również zachowały się w oryginale: AGAD, perg. 5080; ANK, perg. 261; Archiwum Państwowe w Gdańsku, perg. 300D6.58.

<sup>&</sup>lt;sup>7</sup> L. Korczak, Strzępiński Tomasz, w: Polski słownik biograficzny, t. XLV (2007--2008), s. 80-84; K. O ż ó g, Tomasz Strzępiński, w: Profesorowie Wydziału Prawa Uniwersytetu Jagiellońskiego, t. I, Kraków 2015, s. 410-412. O rodzinie Strzępińskiego zob. Słownik historyczno-geograficzny województwa poznańskiego w średniowieczu, cz. I-VI, Wrocław 1982 – Poznań 2021, tu cz. V, s. 718-726.

## 64 Tomasz Walczak

z Jeżowa (*Jeschow, Jezow*) bądź Jeżewa (*Jezewo, Gezewo*), zwany Wojewódką<sup>8</sup>. Był klerykiem diecezji gnieźnieńskiej, mógł więc pochodzić z Jeżowa, miasta w ziemi rawskiej należącego do benedyktynów z wielkopolskiego Lubinia, albo wsi szlacheckich Jeżów lub Jeżew w województwie sieradzkim. Ojcem notariusza mógł być Jan z Jeżewa herbu Poraj, podczaszy sieradzki (1437-1454), którego siostra wyszła za Wincentego Malskiego, brata Wojciecha, wojewody łęczyckiego i sieradzkiego<sup>9</sup>. Mogłoby to uzasadniać przydomek Wojewódka, niemniej był on spotykany wówczas również w niższych warstwach społecznych<sup>10</sup>. Trudno więc określić pochodzenie społeczne Pawła – mógł być zarówno synem szlacheckim, mieszczańskim, jak i chłopskim.

Brak informacji o studiach uniwersyteckich Pawła. Karierę rozpoczynał w Gnieźnie. W 1440 dokonał tam admisji notarialnej (posiadał kreację cesarską), a w 1441 r. pracował tam jako notariusz publiczny11. Wkrótce przeniósł się do Łęczycy – w 1442 r. był notariuszem tamtejszego oficjała foralnego Jakuba z Brzezin<sup>12</sup> – a następnie do Krakowa. Od 1444 r. był pisarzem oficjała generalnego krakowskiego Rafała ze Skawiny<sup>13</sup>. Zaczął wtedy zdobywać beneficja – w 1447 wystąpił jako wikariusz wieczysty katedry krakowskiej<sup>14</sup>, w 1449 uzyskał papieską prowizję na parafię w Raciborowicach<sup>15</sup>, w 1453 był plebanem w Michałowie<sup>16</sup>, a w 1455 r. posiadał prebendę w kaplicy Świętej Trójcy (Królowej Zofii) w katedrze. W 1455 r. był też

9 A. S z y m c z a k o w a, Nobiles Siradienses. Rody Porajów, Pomianów, Gryfów, Kopaczów i Pobogów, Warszawa 2011, s. 130-135.

<sup>8</sup> Pierwsze wystąpienie z tytułem kanclerza: AGAD, perg. 2589 (Wawrzeńczyce, 23 VI 1457), ostatnie: Materiały, nr 463 (Iłża, 18 IX 1460); z tytułem sekretarza np.: AOff . 82, s. 718-719 (Iłża, 13 IX 1460). B. P r z y b y s z e w s k i w komentarzu do swego wydawnictwa: Cracovia artificum. Supplementa. Teksty źródłowe do dziejów kultury i sztuki z archiwaliów kurialnych i kapitulnych w Krakowie 1441-1450, Kraków 1993, nr 480, przyp. 1, rozróżniał dwóch czynnych w Krakowie notariuszy publicznych Pawłów, synów Jana z Jeżowa: jednym miał być Paweł Wojewódka, notariusz konsystorza krakowskiego (1447-1455), wikariusz katedralny (1451), prebendariusz kaplicy Świętej Trójcy w katedrze (1454) i kanonik w Łęczycy; drugim natomiast – kanclerz biskupi, a następnie kanonik wiślicki i kurzelowski. Ich rozróżnienie opierało się na obserwacji, że kanclerz nie podpisywał się jako kanonik łęczycki. Argumentacji tej przeczy jednak bulla papieska z 24 XI 1458 r. (Bullarium Poloniae, wyd. I. Sułkowska-Kuraś, S. Kuraś, t. VI, Romae-Lublin 1998 [dalej cyt.: BP], nr 1350), dotycząca prowizji udzielonej Pawłowi kanonikowi wiślickiemu (czyli kanclerzowi) na kanonię w Łęczycy.

<sup>&</sup>lt;sup>10</sup> Słownik staropolskich nazw osobowych, red. W. Taszycki, t. VI, Wrocław 1981, s. 173. <sup>11</sup> A. G a s i o r o w s k i, Notariusze, nr 512.

<sup>12</sup> J. M i t k o w s k i, Początki klasztoru Cystersów w Sulejowie. Studia nad dokumentami, fundacją i rozwojem uposażenia do końca XIII wieku, Poznań 1949, s. 372; P. N o w a k, Dokumenty II pokoju toruńskiego z 1466 roku, Studia Źródłoznawcze 43, 2005, s. 96, przyp. 105, zauważył, że użyty w 1466 r. znak notarialny Pawła różni się od tego z wpisu admisyjnego z 1440 r. pierwszą literą miejsca pochodzenia (*G* zamiast *J*).

<sup>&</sup>lt;sup>13</sup> M. K o w a l c z y k ó w n a, Wypisy do biografii Jana Długosza z ksiąg sądowych Kurii Metropolitalnej w Krakowie, Analecta Cracoviensia 12, 1980, nr 5 (Kraków, 26 X 1444).

<sup>14</sup> CDUC II, nr 169 (Kraków, 4 XII 1447), z tym urzędem także w: Materiały, nr 100 (Kraków, 26 II 1454).

<sup>15</sup> BP VI, nr 246.

<sup>&</sup>lt;sup>16</sup> AOff. 1, s. 610; z tym urzędem także w: M. K o c z e r s k a, Zbigniew, aneks I, nr 225 (Kraków, 10 V 1454); AGAD, perg. 2589 (Wawrzeńczyce, 23 VI 1457).

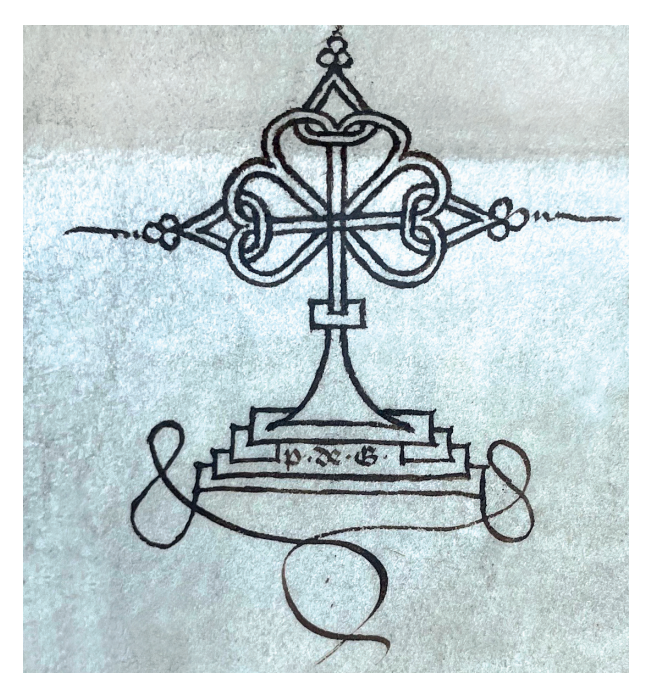

Il. 1. Znak notarialny Pawła z Jeżowa (Archiwum Diecezjalne w Tarnowie, perg. DP 4/13, fot. T. Walczak)

adwokatem w konsystorzu krakowskim (cieszył się więc opinią doświadczonego prawnika)17. 22 V 1455 r. Paweł był świadkiem elekcji Tomasza Strzępińskiego na biskupa krakowskiego<sup>18</sup>.

Jako kanclerz (sekretarz) Paweł był zaufanym człowiekiem Strzępińskiego. Towarzyszył mu podczas przeprowadzania licznych akcji prawnych, zarówno w Krakowie<sup>19</sup>, jak i poza stolicą diecezji: w Ksanach, Kunowie, Wawrzeńczycach i Piotrkowie<sup>20</sup>. Przebywał z nim również w Iłży, gdzie sparaliżowany biskup spędził ostatni miesiąc życia21. Paweł kierował kancelarią i archiwum biskupim. Do jego obowiązków należało spisywanie dokumentów ordynariusza<sup>22</sup> oraz badanie autentyczność przedkładanych

<sup>17</sup> Praktyka w sprawach małżeńskich w sądach duchownych diecezji krakowskiej, wyd. B. Ulanowski, w: Archiwum Komisji Historycznej, t. V, Kraków 1889, nr 103.

<sup>&</sup>lt;sup>18</sup> BJ, perg. 391; M. K o c z e r s k a, Elekcja Tomasza Strzępińskiego na biskupa krakowskiego w 1455 roku, w: Miasta – ludzie – instytucje – znaki. Księga jubileuszowa ofiarowana Profesor Bożenie Wyrozumskiej w 75. rocznicę urodzin, Kraków 2008, s. 319-347.

<sup>19</sup> AGAD, perg. 5853 (21 X 1457); Materiały, nr 376 (10 V 1459), 377 (14 V 1459), 379 (18 V 1459); ANK, perg. 268 (18 IV 1460); Materiały, nr 437 (14 V 1460).

<sup>20</sup> AGAD, perg. 2589 (Ksany, 25 IX 1457); KDMog, nr 137 (Piotrków, 15 IX 1459); KDT II, nr 227 (Kunów, 15 II 1460).

<sup>&</sup>lt;sup>21</sup> AOff. 82, s. 718–719 (13 IX 1460); Materiały, nr 463 (18 IX 1460).

<sup>22</sup> AKMK, Acta Episcopalia (dalej cyt.: AEp.) 1, s. 23 (17 III 1469 r. biskupowi Janowi Lutkowi z Brzezia przedstawiono dokument Pawła z Jeżowa jako kanclerza Strzępińskiego: *ex litera domini Pauli de Jezewo cancellarii olim domini Thome episcopi*).

mu pism<sup>23</sup>. Być może odpowiadał też za sprawy finansowe Strzepińskiego<sup>24</sup>. Wiemy także, że współdziałał z krakowską kapitułą katedralną, gdyż 22 VI 1458 r. wpisał własnoręcznie do jej metryki akt uchwalenia kontrybucji na potrzeby wojny z Zakonem Krzyżackim25. Bliska współpraca z biskupem otwarła przed Pawłem możliwości zdobywania kolejnych beneficjów. W 1458 posiadał kanonię wiślicką i zabiegał o łęczycką26, a w 1459 r. jest poświadczony jako kanonik kurzelowski oraz altarysta altarii św. Mateusza w katedrze krakowskiej<sup>27</sup>.

Po śmierci Strzępińskiego Paweł pozostał w Krakowie. Miał tutaj do wypełnienia ważne zadania. Po pierwsze, finalizował sprawy, w których zmarły biskup podjął decyzję, ale nie przygotowano jeszcze odpowiedniego dokumentu. Dowodem tego jest oryginalny dokument w sprawie przekształcenia parafii w Tuchowie w prepozyturę podległą klasztorowi tynieckiemu. Jest on datowany 15 II 1460 r., ale spisany został, jak czytamy wprost w subskrypcji notarialnej Pawła, po śmierci biskupa wystawcy, na przełomie 1460 i 1461 r.<sup>28</sup> Po drugie, 5 XII 1460 r. Paweł był obecny pośród prałatów i kanoników krakowskich dokonujących elekcji nowego biskupa krakowskiego. Niestety, nie wiadomo, jaką rolę wówczas pełnił 29. W latach 1461-1465 przebywał nadal w Krakowie. Toczył przed konsystorzem spory o przynależne do jego beneficjów dziesięciny<sup>30</sup>, nadal poświadczał autentyczność dokumentów<sup>31</sup>.

<sup>24</sup> Cracovia artificum. Supplementa. Teksty źródłowe do dziejów kultury i sztuki z archiwaliów kurialnych i kapitulnych w Krakowie 1451-1460, wyd. B. Przybyszewski, Kraków 2001, nr 384: Mikołaj Baliński tenutariusz zamku biskupiego w Sławkowie, a w kolejnych latach adwersarz Strzępińskiego w sądzie grodzkim krakowskim, zobowiązał się dać Pawłowi 4 grzywny z tytułu poręki za niejakiego Mikołaja z Chełmu. Może to jednak prywatna sprawa Pawła. Zob. Słownik historyczno-geograficzny województwa krakowskiego w średniowieczu, cz. I-V, Wrocław 1980 – Kraków 2021, tu cz. V, s. 604-605.

25 AKKK, AAC 1a, k. 49. Pismo daje się rozpoznać przez porównanie z oryginalnym dokumentem Strzępińskiego opatrzonym subskrypcją notarialną Pawła (ADT, perg. DP 4/13; wyd.: KDT II, nr 227).

<sup>26</sup> BP VI, nr 1350; A. K o w a l s k a - P i e t r z a k, Prałaci i kanonicy kapituły łęczyckiej do schyłku XV wieku, Łódź 2004, s. 312-313.

27 Materiały, nr 376, 379.

28 KDT II, nr 227.

<sup>29</sup> Acta capitulorum Cracoviensis et Plocensis selecta (1438-1523, 1438-1525), wyd. B. Ulanowski, w: Archiwum Komisji Historycznej, t. VI, Kraków 1891, nr 43.

30 Materiały, nr 473, 474, 477: Paweł z Jeżowa, kanonik wiślicki i kurzelowski, altarysta altarii św. Macieja (*sic*!) Apostoła i Ewangelisty w katedrze krakowskiej, toczy spór z Tomaszem z Woźnik [zapewne w województwie sieradzkim] plebanem w Grodzinie o dziesięciną snopową w Opatkowicach.

31 AUJ, perg. 105 (Kraków, 3 VII 1461): Paweł z Jeżowa kanonik wiślicki i notariusz publiczny oraz magister Paweł pleban w Sieciechowicach zaświadczają, że znak i ręka notarialna na testamencie Jakuba syna Pawła Paszka z Piotrkowa z 26 VI 1443 r. są autentyczne.

<sup>23</sup> AGAD, perg. 2589 (Wawrzeńczyce, 23 VI 1456): *necnon honorabiles magistros Paulum de Yeszow in Mychalow plebanum, cancellarium, Bartholomeum Johannis de Gorka et Laurencium Petri de Wawrzinczicze, clericos Gneznensis, Poznaniensis et nostre Cracoviensis diocesum – –, notarios publicos et nostros curieque nostre episcopalis causarum coram nobis scribas, testes – – de et super huiusmodi recognicionem sigilli dicto instrumento compromissi appendentis ac manus et signi notarii in eodem subscripti – – citatos*.

Podczas sporu o biskupstwo krakowskie w latach 1461-1463 dawny kanclerz Paweł poparł zapewne kandydaturę nominata papieskiego, Jakuba z Sienna. Tłumaczyłoby to obecność Pawła przy Sienieńskim jako biskupie włocławskim. W latach 1466-1473 był jego kanclerzem<sup>32</sup>. Dało mu to sposobność udziału w wielkiej polityce: 19 X 1466 r. Paweł uwierzytelniał w Toruniu traktat pokojowy z Zakonem Krzyżackim<sup>33</sup>. Zdobywał również kolejne beneficja – był plebanem w małopolskich Sieciechowicach<sup>34</sup> i Byczynie<sup>35</sup>. Do dotychczas posiadanych prebend dodał jeszcze dziekanię łowicką i kanonię włocławską (1484). Zwieńczeniem kariery – a zarazem nawiązaniem do jej początków – był urząd oficjała foralnego i wikariusza *in spiritualibus* w Łęczycy, sprawowany dowodnie w latach 1482-149236.

5. Nie licząc samego kanclerza, trzon personelu kancelarii Tomasza Strzępińskiego stanowili notariusze publiczni. W różnych momentach pontyfikatu biskup zatrudniał ich jednocześnie od 4 do 6. Byli określani w źródłach jako notariusze kancelarii biskupiej<sup>37</sup>, jako pisarze biskupa i/lub jego dworu<sup>38</sup> bądź po prostu jako notariusze publiczni39. Na podstawie analizy testacji dokumentów ordynariusza można sądzić, że stale towarzyszyło mu co najmniej dwóch notariuszy40, choć niekiedy było ich więcej<sup>41</sup>. Notariusze stanowili grupę zhierarchizowaną. Ich kolejność w testacjach większości dokumentów ordynariusza jest powtarzalna. Pierwsze miejsce najczęściej zajmował Wawrzyniec syn Piotra z Wawrzeńczyc, za nim plasowali się Bartłomiej syn Jana z Górki, Mikołaj syn Krystyna z Lublina lub Mikołaj syn Zbrosława z Ziewanic, a listę zamykali przeważnie Wojciech syn Przecława z Wysocina lub Jan syn Sasina z Gramnic. Według takiej kolejności będę ich omawiał.

<sup>32</sup> Archiwum Diecezjalne we Włocławku, dział I: Dokumenty, seria I: Inwentarz realny. Oryginalne dokumenty samoistne z drugiej połowy XV wieku. Trzecie ćwierćwiecze, opr. S. Librowski, Lublin 1988, s. 31.

<sup>33</sup> AGAD, perg. 1144; P. N o w a k, Dokumenty, s. 95, zauważył, że także na innym egzemplarzu traktatu Paweł rozpoczął wpisywanie swojego znaku, ale go nie dokończył (AGAD, perg. 1141).

<sup>&</sup>lt;sup>34</sup> Joannis Długosz, Liber beneficiorum dioecesis Cracoviensis, wyd. A. Przeździecki, t. II, Kraków 1864 (Opera omnia, t. VIII), s. 38.

<sup>35</sup> Zob. wyżej, przyp. 32. Istniały trzy miejscowości o takiej nazwie, po jednej w powiatach łęczyckim, proszowickim i radziejowskim (przestrzenna baza danych: Ziemie polskie Korony w XVI w., Instytut Historii PAN 2015-2021, <https://atlasfontium.pl/ziemie-polskie-korony/>).

 $36$  A. G a s i o r o w s k i, I. S k i e r s k a, Oficjalaty okręgowe w późnośredniowiecznej archidiecezji gnieźnieńskiej, Czasopismo Prawno-Historyczne 47, 1995, z. 1/2, s. 121.

<sup>37</sup> AOff . 9, s. 959 (7 IV 1456): *presentibus – – Laurencius de Wawrzinczicze notario cancellarie dicti domini episcopi*.

<sup>38</sup> CDUC II, nr 182 (9 V 1456): *presentibus – – Laurentio Petri de Vawrzinczycze, Nicolao Sbroslai de Zyvanicze et Johanne de Grabnycza publicis imperiali auctoritate notariis, clericis Cracoviensis, Gneznensis et Poznaniensis diocesum notariis et curie nostre scribis*.

<sup>39</sup> KDT II, nr 227 (15 II 1460): *presentibus – – Laurentio de Wawrzynczyce, Alberto de Wyscheczino, Ioanne de Grabnicze notariis publicis*.

<sup>40</sup> AKKK, AAC 1a, k. 54 (Kraków, 2 IV 1456): *presentibus – – Nicolao de Lublin, Bartholomeo de Gorka notariis – – curie nostre.*

<sup>41</sup> AGAD, perg. (Kraków, 21 X 1457): *presentibus – – Bartholomeo Johannis de Gorka, Laurencio Petri de Wawrzinczicze, Nicolao Cristini de Lublin, Nicolao Sbroslai de Zywanycze clericis Gneznesis, Poznaniensis ac Cracoviensis diocesum, notariis publicis*.

5.1. Wawrzyniec, syn Piotra, jest poświadczony w kancelarii biskupiej w latach 1456-1460<sup>42</sup>. Pochodził z podkrakowskich Wawrzeńczyc, miasta należącego do biskupów krakowskich. Ordynariusze mieli tam dwór i sprawowali patronat nad tamtejszym kościołem parafialnym<sup>43</sup>. Ułatwiało to zapewne karierę miejscowej młodzieży. Z Wawrzeńczyc pochodziło kilku innych notariuszy publicznych działających w Krakowie w drugiej połowie XV w., np. Mikołaj syn Jakuba<sup>44</sup>, Maciej syn Wojciecha<sup>45</sup> oraz Jakub syn Piotra<sup>46</sup>.

W 1447 r. Wawrzyniec zapisał się na Uniwersytet Krakowski<sup>47</sup>. Nie ma go wśród graduatów, więc studiów nie zakończył uzyskaniem stopnia naukowego. Brak też informacji o jego admisji notarialnej. Z tytułem notariusza publicznego (kreacji cesarskiej) wystąpił po raz pierwszy w 1451 r. Kwitował wówczas przed krakowskim konsystorzem Mikołaja z Moszczenicy z 3 wiardunków pospolitej monety za posługi przy udzielaniu sakramentu chorych<sup>48</sup>. Nie wiadomo, w jakich okolicznościach znalazł zatrudnienie w kancelarii Strzępińskiego. Jego pozycja musiała być tam, jak wynika z pozycji w testacjach, znacząca. Od 1457 r. ustępował tylko kanclerzowi Pawłowi z Jeżowa. Być może wcześniej to właśnie Wawrzyniec kierował kancelarią biskupią, choć – jak już wspominałem – sytuacja w tym okresie nie jest jasna. Do obowiązków Wawrzyńca należało spisywanie dokumentów biskupich (znany jest jeden oryginalny dokument biskupi spisany jego ręką<sup>49</sup>) oraz kontrola autentyczności przedkładanych biskupowi pism<sup>50</sup>. Aktywność Wawrzyńca nie ograniczała się zresztą tylko do pracy w kancelarii biskupiej. W 1458 r. był pełnomocnikiem sądowym Jana kanonika w Tarnowie i plebana w Nowym Mieście Korczynie<sup>51</sup>. Cieszył się więc – tak samo jak Paweł z Jeżowa – opinią biegłego prawnika.

Po śmierci Strzępińskiego Wawrzyniec pozostał w Krakowie. Związał się tu – znów podobnie jak Paweł z Jeżowa – z nominatem papieskim na biskupstwo krakowskie Jakubem z Sienna. 1 VII 1461 r. Wawrzyńca widać przy nim na wygnaniu w Pińczowie, gdzie pełnił funkcję biskupiego instygatora (oskarżyciela publicznego)<sup>52</sup>.

<sup>42</sup> Pierwsze wystąpienie: CDUC II, nr 182 (dokument zawiera ekscerpt z wpisu do akt Strzępińskiego dokonanego w Krakowie 18 III 1456 r.), ostatnie: ANK, perg. 268 (Kraków, 18 IV 1460).

<sup>43</sup> Z. G ó r c z a k, Podstawy gospodarcze działalności Zbigniewa Oleśnickiego biskupa krakowskiego, Kraków 1999, s. 226.

<sup>44</sup> Notariusz sędziów polubownych Arnolfa z Mirzyńca i Pawła Puczka w 1464 r. (Kraków, Biblioteka Książąt Czartoryskich, perg. 558, vol VI/63).

<sup>45</sup> Notariusz w konsystorzu krakowskim, wikariusz katedralny, kustosz od św. Michała w 1475 r. (E. K n a p e k, Rachunki kolegium wikariuszy wieczystych katedry krakowskiej z lat 1493-1495 i 1497-1498, Studia Źródłoznawcze 52, 2014, s. 133, przyp. 144).

<sup>46</sup> Notariusz biskupa krakowskiego Jana Rzeszowskiego w 1478 r. (Materiały, nr 1429).

<sup>47</sup> Metryka Uniwersytetu Krakowskiego z lat 1400-1508, t. 1, wyd. A. Gąsiorowski, T. Jurek, I. Skierska, przy współpr. R. Grzesika, Kraków 2004 (dalej cyt.: MUK), nr 47e/025.

 $48$  Cracovia artificum 1451-1460, nr 2.

<sup>49</sup> AGAD, perg. 2589 (Ksany, 25 VI 1457). Pismo daje się rozpoznać przez porównanie z oryginalnym dokumentem arcybiskupa Jakuba z Sienna opatrzonym subskrypcją notarialną Wawrzyńca: BJ, perg. 409 (Skierniewice, 1475).

<sup>50</sup> Zob. wyżej, przyp. 23.

<sup>51</sup> BJ, rkps 2139, k. ochronna (ostatnia), nienumerowana.

<sup>52</sup> Codex epistolaris saeculi decimi quinti, t. III, cz. 2, wyd. A. Lewicki, Kraków 1894, nr 94.

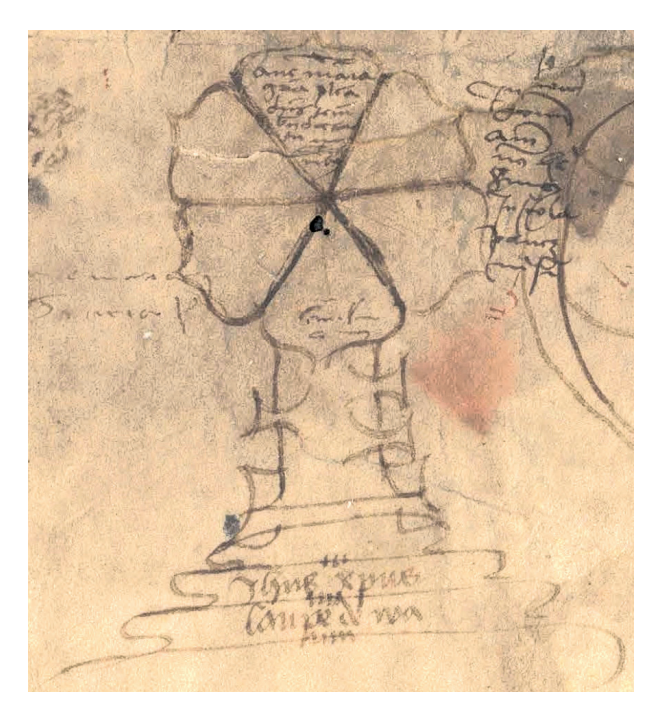

Il. 2. Znak notarialny Wawrzyńca z Wawrzeńczyc (Biblioteka Jagiellońska, perg. 489, fot. Biblioteka Jagiellońska)

Związek z Sienieńskim nie wpłynął jednak negatywnie na dalszą karierę Wawrzyńca. W 1463 r. rozpoczął on starania o pierwsze beneficja – uzyskał wówczas papieskie prowizje na altarie św. Jana Ewangelisty i św. Małgorzaty w katedrze krakowskiej (obie patronatu biskupiego), następnie na parafię w Wierzbicy, a później na kaplicę Świętego Krzyża w Krośnie<sup>53</sup>. Rozwijał też swoje kompetencje notarialne; gdy 4 VI 1467 r. spisywał dla benedyktynów na Świętym Krzyżu dokument, w którym zakonnicy ułożyli się z Janem Długoszem starszym w sprawie prebendy przy kaplicy św. Wojciecha za murami Sandomierza, posiadał już kreację papieską<sup>54</sup>.

Od 1468 r. Wawrzyniec pracował w kancelarii Jakuba z Sienna jako biskupa włocławskiego. Znowu działał pod kierunkiem Pawła z Jeżowa. Po przeniesieniu Jakuba na arcybiskupstwo gnieźnieńskie (1473) Wawrzyniec poszedł za swym mocodawcą. Po śmierci arcybiskupa (1480) powrócił do Włocławka, gdzie znalazł zatrudnienie w kancelarii biskupa Zbigniewa Oleśnickiego młodszego. Kiedy również Zbigniew awansował na arcybiskupstwo (1481), Wawrzyniec przeniósł się wraz z nim ponownie do Gniezna. Po kilku latach został wicekanclerzem (1486-1488), a w końcu kanclerzem metropolity (1488-1493)<sup>55</sup>.

<sup>53</sup> BP VI, nr 1863, 1879, 1896.

<sup>54</sup> Materiały, nr 744.

<sup>55</sup> T. O l e k, Akta działalności arcybiskupa Zbigniewa Oleśnickiego. Studium źródłoznawcze, Studia Theologica Varsaviensia 13, 1975, z. 1, s. 262; Z. W ilk-Wo ś,

Współpracując ze Sienieńskim i Oleśnickim, Wawrzyniec zdobywał liczne beneficja. Jest poświadczony jako współpleban w Kościelcu (1468)<sup>56</sup>, a następnie pleban w Chorzęcinie  $(1468-1474)^{57}$ , był też prezentowany na parafię w małopolskim Siennie (1471)<sup>58</sup>. W 1474 r. wystąpił jako kanonik kruszwicki<sup>59</sup>. Potem pełnił funkcje plebańskie w wielkopolskim Modrzu (1481-1485) i Żninie (1483-1493)<sup>60</sup>. W 1482 r. był z kolei altarystą altarii św. św. Stanisława, Wincentego, Wawrzyńca i Wacława w katedrze gnieźnieńskiej61.

5.2. Notariusz Bartłomiej, syn Jana z Górki, pracował w kancelarii Strzępińskiego w latach 1456-1460<sup>62</sup>. Był klerykiem diecezji poznańskiej. Antoni Gąsiorowski identyfi kował go z synem Jana wójta z Mileszynej Górki (dziś Targowa Górka, koło Wrześni)<sup>63</sup>. Maria Koczerska wskazała jednak, że jest to identyfikacja nieprawidłowa – Mileszyna Górka leżała w archidiecezji gnieźnieńskiej, a ponadto obaj notariusze posiadali inne znaki notarialne64. Porównanie ich pisma potwierdza słuszność tej obserwacji65. Według M. Koczerskiej interesujący nas Bartłomiej pochodził z rodziny szlacheckiej lub chłopskiej<sup>66</sup>. Problem pozostanie otwarty – w diecezji poznańskiej istniało kilkadziesiąt miejscowości o nazwie Górka, zarówno w jej wielkopolskiej, jak i mazowieckiej części<sup>67</sup>, a popularne imię ojca (Jan) też nie ułatwia poszukiwań.

Bartłomiej studiował na Uniwersytecie Krakowskim. Immatrykulował się w semestrze zimowym 1447/1448 r.<sup>68</sup> Z pewnością poznał wówczas Wawrzyńca z Wawrzeń-

57 Z. W i l k - Wo ś, Późnośredniowieczna kancelaria, s. 209.

58 AKMK, AEp. 1, k. 45v.

59 A. S z y m c z a k, J. S z y m c z a k, Statuty łowickiego cechu kowalsko-ślusarskiego w XV-XVII w. (1474-1645), Roczniki Łowickie 3, 2005, s. 124.

60 Z. W i l k - Wo ś, Późnośredniowieczna kancelaria, s. 209.

61 J. N o w a c k i, Dzieje archidiecezji poznańskiej, t. I, Poznań 1959, s. 242.

62 Pierwsze wystąpienie: CDUC II, nr 182 (dokument zawiera ekscerpt z wpisu do akt Strzępińskiego dokonanego w Krakowie 18 III 1456 r.), ostatnie: ANK, perg. 268 (Kraków, 18 IV 1460 – dokument spisany ręką Bartłomieja).

 $63$  A. G a s i o r o w s k i, Notariusze, nr 90.

64 M. K o c z e r s k a, Zbigniew, s. 59.

65 Wpis admisyjny Bartłomieja z Mileszynej Górki: Archiwum Archidiecezjalne w Poznaniu, Acta causarum 28, k. 100v, subskrypcja notarialna Bartłomieja z Górki np.: AUJ, perg. 146. Ręką Bartłomieja z Górki pisane są też trzy listy Jana Długosza starszego do Jana Kapistrana z 18 VI 1454, 24 I 1455 i 20 IV 1455 r.: Capestrano, Biblioteca del convento di San Giovanni da Capestrano, list 160, 383, 206 (wyd.: The Correspondence of John of Capistrano, t. I, nr 25, 39, 42). Za wskazanie mi tych przekazów dziękuję recenzentowi niniejszego artykułu, a za udostępnienie mi skanów – prof. Pawłowi Krasowi z KUL.

 $66$  M. K o c z e r s k a, Zbigniew, s. 59.

<sup>67</sup> Słownik historyczno-geograficzny województwa poznańskiego w średniowieczu, cz. I, s. 621-632, notuje 12 miejscowości o tej nazwie.

68 MUK I, nr 47h/121.

Późnośredniowieczna kancelaria arcybiskupów gnieźnieńskich (1437-1493), Łódź 2013, s. 208- -209; Ł. W ł o d a r s k i, Dwory arcybiskupów gnieźnieńskich do 1493 r. Struktura, urzędy, ludzie, Toruń 2023, s. 121-122.<br><sup>56</sup> Materiały, nr 811; A. T o m c z a k, Kancelaria, s. 280, identyfikuje Kościelec z wsią

w powiecie inowrocławskim; istniały jednak również inne miejscowości parafialne o tej nazwie, dwie w powiecie proszowickim, po jednej w konińskim i kaliskim (Ziemie polskie Korony).

czyc, który zapisał się semestr wcześniej. Bartłomiej również nie uzyskał bakalaureatu. Nie wiadomo, gdzie i kiedy dokonał admisji notarialnej. Był notariuszem publicznym mianowania cesarskiego. W latach 1450-1455 pracował w kancelarii biskupa Zbigniewa Oleśnickiego. Miał duże zasługi dla ustalenia jej właściwego trybu działania – wraz z innym notariuszem, Wojciechem z Nowego Miasta nad Pilicą, wyeliminował posługiwanie się przez kancelarię przygodnymi osobami. W tym czasie rozpoczęto również przygotowywanie formularza dokumentów biskupich, tzw. Formularza wilanowskiego<sup>69</sup>.

Można sądzić, że Strzępiński zdecydował się zostawić Bartłomieja przy sobie jako człowieka zaznajomionego z pracą kancelarii i załatwianymi w niej sprawami. Zapewniał on ciągłość funkcjonowania instytucji. Już 25 V 1455 r. Bartłomiej był – wraz z Pawłem z Jeżowa – świadkiem elekcji Tomasza na biskupa krakowskiego<sup>70</sup>. Do czasu jego konsekracji w Bodzentynie 25 I 1456 r. pełnił funkcję notariusza biskupa elekta71. W kancelarii Strzępińskiego Bartłomiej był bardzo aktywny. Znamy pięć spisanych przez niego własnoręcznie dokumentów (w tym trzy zachowane w oryginale)72. Wraz z Pawłem z Jeżowa i Wawrzyńcem z Wawrzeńczyc sprawdzał również autentyczność przedkładanych Strzępińskiemu pism73. Rozpoczął też starania o beneficja. W 1459 r. jako duchowny niższych święceń najpierw prosił papieża o prowizję na altarię św. Jana Ewangelisty w katedrze krakowskiej (patronatu biskupa), a następnie uzyskał papieską prowizję na kanonię skalbmierską74.

Podczas sporu o obsadę biskupstwa krakowskiego Bartłomiej związał się – tak samo jak Wawrzyniec – z Jakubem z Sienna. 21 IV 1461 r. wystąpił jako jego pisarz podczas wygnania na zamku w Pińczowie75. Decyzja wynikała zapewne z sentymentu – Sienieński był kuzynem Zbigniewa Oleśnickiego, czyli dawnego pracodawcy notariusza. Poparcie dla niemiłego królowi kandydata nie zaważyło negatywnie na późniejszej karierze Bartłomieja. W 1463 r. był plebanem w Strzyżowie, miał już święcenia diakonatu i przygotowywał się do przyjęcia kapłaństwa76. Kiedy Sienieński został biskupem włocławskim (1465), Bartłomiej pozostał w jego służbie. Przez pewien czas pełnił nawet funkcję jego kanclerza; z takim tytułem

 $72$  Archiwum Cystersów w Mogile, perg. 200 (Kraków, 12 IV 1456, wyd.: KDMog, s. 119); Materiały, nr 207 (Kraków, 17 IV 1456); AUJ, perg. 146 (Bodzentyn, 12 VI 1456, wyd.: CDUC II, nr 184 – dokument opatrzony znakiem i subskrypcją notarialną Bartłomieja); KDT II, nr 217 (Bodzentyn, 12 VI 1456); ANK, perg. 268 (Kraków, 18 IV 1460).

74 BP VI, nr 1375, 1376-1377.

<sup>69</sup> BJ, rkps 7759 II, zob. M. K o c z e r s k a, Zbigniew, s. 58-63.

 $70$  M. K o c z e r s k a, Elekcja, s. 346.

<sup>71</sup> AOff . 7, s. 381 (Kraków, 19 XI 1455: *Bartholomei notarii domini electi Cracoviensi*; zob. też Archiwum Archidiecezjalne w Gnieźnie, Dyplomy gnieźnieńskie, perg. 457 (Piotrków, 16 I 1456: instrument notarialny opatrzony znakiem i subskrypcją notariusza publicznego Mikołaja syna Krystyna z Lublina, ale spisany przez Bartłomieja syna Jana z Górki).

<sup>73</sup> Zob. wyżej, przyp. 23.

<sup>75</sup> Materiały, nr 488: *presentibus ibidem – – Bartholomeo de Gorka*; zob. też BJ, rkps 7759, k. 8r-9v: *Et ego B[artholomeus?] etc. publicus auctoritate imperiali notarius et – – coram reverendissimo in Christo patre domino Jacobo – – scriba*.

<sup>76</sup> BP VI, nr 1814.

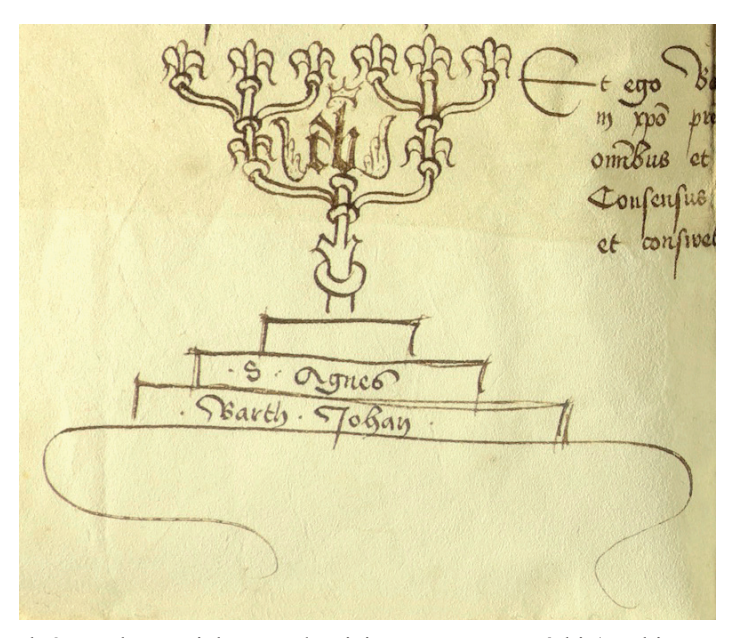

Il. 3. Znak notarialny Bartłomieja syna Jana z Górki (Archiwum Uniwersytetu Jagiellońskiego, perg. 146, fot. Archiwum)

wystąpił 26 III 1465 r.<sup>77</sup>, acz najpóźniej w 1466 r. zastąpił go na tym stanowisku Paweł z Jeżowa. Po przeniesieniu Jakuba do Gniezna (1475) Bartłomiej pozostał we Włocławku i pracował dla nowego biskupa, Zbigniewa Oleśnickiego młodszego<sup>78</sup>. Zapewne i w tym wypadku decyzja wynikała z sentymentu – Oleśnicki młodszy był synowcem kardynała.

5.3. Mikołaj syn Krystyna z Lublina był notariuszem Strzępińskiego w latach 1456-1457<sup>79</sup>. Jego postać została już gruntownie przebadana<sup>80</sup>. Urodził się ok. 1425 r. i był synem lubelskiego rajcy. W latach 1441-1447 studiował na Uniwersytecie Krakowskim, gdzie uzyskał tytuł bakałarza sztuk wyzwolonych<sup>81</sup>. W roku ukończenia

<sup>77</sup> Acta capitulorum nec non iudiciorum ecclesiasticorum selecta, wyd. B. Ulanowski, t. I, Kraków 1894, nr 1196.

<sup>78</sup> A. T o m c z a k, Kancelaria biskupów włocławskich w okresie księgi wpisów (XV- -XVIII w.), Toruń 1964, s. 69.

<sup>79</sup> Pierwsze wystąpienie: AKKK, AAC 1a, k. 54 (Kraków, 2 IV 1456), ostatnie: AGAD, perg. 5853 (Kraków, 21 X 1457).

<sup>80</sup> J. W i e s i o ł o w s k i, Mikołaj Krystynowic z Lublina. Polski kurialista z drugiej połowy XV wieku, Roczniki Historyczne 63, 1997, s. 79-94; P. Dembi ń s k i, Poznańska kapituła katedralna schyłku wieków średnich. Studium prozopograficzne 1428-1500, Poznań 2012, s. 568-569; E. K n a p e k, Akta oficjalatu i wikariatu generalnego krakowskiego do połowy XVI wieku, Kraków 2010, s. 128-129; Z. W ilk-Wo ś, Późnośredniowieczna kancelaria, s. 142, 161, 218, 219.

<sup>81</sup> MUK I, nr 41e/011; Najstarsza księga promocji Wydziału Sztuk Uniwersytetu Krakowskiego z lat 1402-1541, wyd. A. Gąsiorowski, T. Jurek, I. Skierska, Warszawa 2011, nr 47/48.

studiów przepisał w Krakowie kodeks z licznymi tekstami poetyckimi, co świadczy o zainteresowaniach intelektualnych o profilu humanistycznym, a być może o chęci dalszych studiów<sup>82</sup>. Mikołaj zdobywał pierwsze szlify notarialne w Krakowie. Był notariuszem publicznym (kreacji cesarskiej) i pracował dla Jana Pniowskiego, najpierw jako oficjała generalnego (1449)<sup>83</sup>, a następnie jako archidiakona krakowskiego  $(1453)^{84}$ . W tym czasie podróżował do Rzymu, gdzie w 1451 r. złożył do papieża suplikę o prowizję na parafię w Chełmie. Prawdopodobnie również wtedy uzyskał uprawnienia notarialne z mianowania papieskiego<sup>85</sup>.

Podobnie jak Bartłomiej z Górki, Mikołaj był notariuszem Tomasza Strzępińskiego jako biskupa elekta. Obaj notariusze spisali w początkach 1456 r. jedno z pism procesowych w sporze Strzępińskiego z arcybiskupem Janem Sprowskim o jurysdykcję nad klasztorem w Mstowie<sup>86</sup>. Znamy jeszcze dwa dokumenty biskupie opatrzone znakiem notarialnym i subskrypcją Mikołaja (w tym jeden zachowany w oryginale, spisany przez Mikołaja własnoręcznie)<sup>87</sup>. Być może z okresu pracy Mikołaja w kancelarii Strzępińskiego pochodzi kolejny należący do niego kodeks. Zawiera on zebrany pod koniec XIV w. przez niemieckiego kanonistę Wilhelma Herbocha zbiór rozstrzygnięć Roty Rzymskiej<sup>88</sup>. Dzieło to mogło być użyteczne notariuszom przy pracy w kancelarii biskupiej. W XV w. wykorzystywali je w swojej praktyce pisarze arcybiskupów mogunckich<sup>89</sup>. Kodeks zdradza też zainteresowania Mikołaja funkcjonowaniem instytucji papieskich.

Zamiast pracy w kancelarii Mikołaj wolał jednak zdobywać nowe beneficja. Już w 1456 r. posiadał prebendę w Starym Brzesku (patronatu biskupiego), był także kapelanem króla Kazimierza Jagiellończyka. W kolejnych latach uzyskał altarię w katedrze krakowskiej (1458), a następnie parafie w Tuchowie, Piotrawinie (1462), Wawrzeńczycach (1468), Raciborowicach (1472) i Mominie (1481). Kolekcjonował również prałatury i kanonie kolegiackie i katedralne – posiadał kantorię wiślicką (1462), kustodię skalbmierską (1473), kanonię sandomierską (1476), kantorię opatowską (1481) oraz kanonie katedralne w Krakowie (1479), Poznaniu (1481) i Gnieźnie  $(\text{przed } 1492)^{90}$ . O większość z nich starał się w Rzymie, gdzie przebywał od końca lat pięćdziesiątych XV w. Jak wskazał Jacek Wiesiołowski, Mikołaj posiadał wiele cech charakterystycznych dla rzymskich kortezanów, gromadzących kolejne beneficja,

<sup>82</sup> BJ, rkps 5230; por. J. W iesio ł o w s k i, Mikołaj Krystynowic, s. 81.

<sup>83</sup> Zbiór dokumentów katedry i diecezji krakowskiej, t. II, wyd. S. Kuraś, Lublin 1973, nr 537.

<sup>84</sup> AKMK, AOff. 1, s. 485.

<sup>85</sup> J. Wie siołowski, Mikołaj Krystynowic, s. 82.

<sup>86</sup> Archiwum Archidiecezjalne w Gnieźnie, Dyplomy gnieźnieńskie, perg. 457 (Piotrków, 16 I 1456) – instrument notarialny opatrzony znakiem i subskrypcją notariusza publicznego Mikołaja syna Krystyna z Lublina, ale spisany przez Bartłomieja syna Jana z Górki.

 $87$  Materiały, nr 213 (Kraków, 22 IV 1456); CDUC II, nr 182 (AUJ, perg. 144, Bodzentyn, 9 V 1456).

<sup>88</sup> BJ, rkps 2139, por. W. W i słocki, Katalog rękopisów Biblijoteki Uniwersytetu Jagiellońskiego, t. II, Kraków 1881, s. 516.

<sup>89</sup> P. K i r n, Das Urkundenwesen und die Kanzlei der Mainzer Erzbischöfe im fünfzehnten Jahrhundert, Heidelberg 1929, s. 15.

<sup>90</sup> P. D e m b i ń s k i, Poznańska kapituła, s. 568-569.

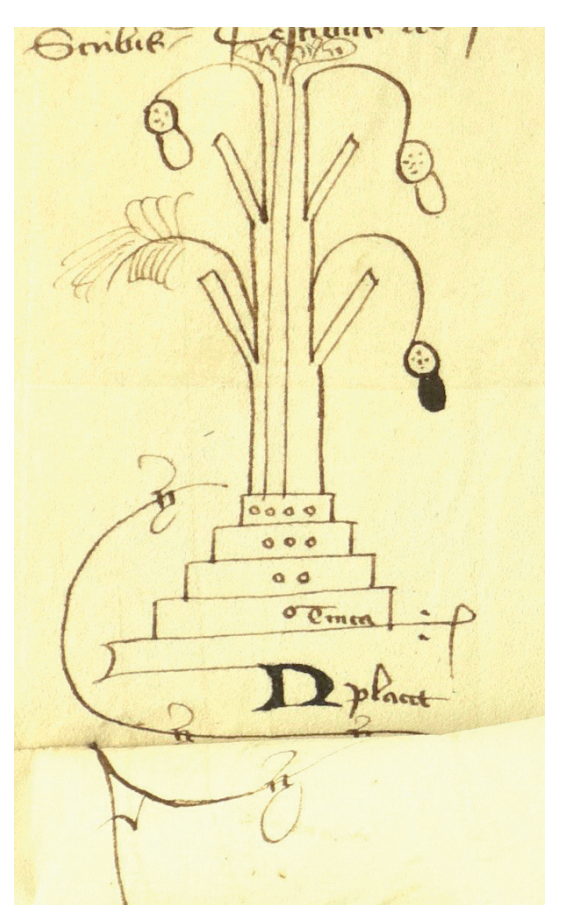

Il. 4. Znak notarialny Mikołaja syna Krystyna z Lublina (Archiwum Uniwersytetu Jagiellońskiego, perg. 144, fot. Archiwum)

bez zamiaru wypełniania związanych z nimi obowiązków<sup>91</sup>. Cień na postać Mikołaja rzuca sprawa z 1476 r., kiedy to oskarżono go przed oficjałem krakowskim o zlecenie sfałszowania instrumentu notarialnego<sup>92</sup>. Był człowiekiem ambitnym i utalentowanym. W Rzymie uzyskał tytuł doktora dekretów i pracował w aparacie kurialnym – był tam prokuratorem polskich duchownych<sup>93</sup>. Pod koniec życia Mikołaj przebywał w Polsce, gdzie wykorzystywał zdobyte doświadczenie prawnicze. W 1491 r. był sędzią dworu arcybiskupa gnieźnieńskiego Zbigniewa Oleśnickiego<sup>94</sup>. Spotkał tam dawnego kolegę z kancelarii Strzępińskiego, a ówczesnego kanclerza metropolity – Wawrzyńca z Wawrzeńczyc.

 $91$  J. Wiesiołowski, Mikołaj, s. 93.

 $92$  E. K n a p e k, Akta oficjalatu, s. 128-129.

 $93$  J. Wiesiołowski, Mikołaj, s. 86-87.

<sup>&</sup>lt;sup>94</sup> Z. Wilk - Wo ś, Późnośredniowieczna kancelaria, s. 219.

Mikołaj zmarł około 1500 r. w Rzymie. Spoczął w kościele św. Andrzeja i Bartłomieja na Lateranie. Przed śmiercią przekazał nieznaną sumę tamtejszemu Bractwu Zbawiciela dla biednych i chorych<sup>95</sup>. Władze Bractwa wystawiły Mikołajowi marmurowy nagrobek, będący najstarszym zachowanym w Rzymie polskim pomnikiem nagrobnym96.

5.4. Mikołaj syn Zbrosława z Ziewanic pracował jako notariusz w kancelarii Strzępińskiego w latach 1456-1457<sup>97</sup>. Był klerykiem archidiecezji gnieźnieńskiej, pochodził z ziemi łęczyckiej. Wywodził się ze szlachty herbu Rola. Ojca notariusza utożsamiać można albo ze Zbrosławem, skarbnikiem (1397-1402), podstolim (1405- 1408) i łowczym większym łęczyckim (1408-1419), albo też jego synem, używającym zdrobnienia Zbrożek<sup>98</sup>. Bardziej prawdopodobna wydaje się ta druga opcja – starszy Zbrosław był już w 1397 r. urzędnikiem ziemskim, a Mikołaj rozpoczynał karierę dopiero w 1449 r.<sup>99</sup> Był wówczas notariuszem prepozyta i administratora archidiecezji gnieźnieńskiej Przedwoja z Grądów100 i dokonał admisji notarialnej (posiadał kreację cesarską). Inicjał wpisu admisyjnego Mikołaj przyozdobił floraturą, w której umieścił dwie tarcze herbowe – z herbami Rola (po ojcu) i Kopacz (prawdopodobnie po matce)101. Ornament ten, wyjątkowy na tle innych wpisów admisyjnych, świadczy o zainteresowaniach i uzdolnieniach artystycznych Mikołaja.

W 1453 r. Mikołaj otrzymał prowizję papieską na parafię w wielkopolskim Gostyniu<sup>102</sup>. Nie wiadomo, jak i kiedy znalazł się w Krakowie. Znany jest jeden oryginalny dokument Strzępińskiego opatrzony znakiem i subskrypcją Mikołaja (tekst właściwy dokumentu ingrossował Wawrzyniec z Wawrzeńczyc)103. Być może w kancelarii biskupa Mikołaj opiekował się jego archiwum, w tym aktami czynności dawnych ordynariuszy. 12 VI 1457 r. z polecenia samego Strzępińskiego (*de mandato*  prefati domini Thome episcopi) Mikołaj oblatował własnoręcznie w księgach oficjała krakowskiego wypis z akt kardynała Zbigniewa Oleśnickiego<sup>104</sup>. Krótko potem Mikołaj opuścił zarówno kancelarię biskupią, jak i Królestwo Polskie. Podobnie jak Mikołaj Krystynowic, kontynuował karierę w Rzymie. W 1458 r. był tam pisarzem

98 T. N o w a k, Własność ziemska w ziemi łęczyckiej w czasach Władysława Jagiełły, Łódź 2003, s. 396; Urzędnicy łęczyccy, sieradzcy i wieluńscy XIII-XV wieku. Spisy, opr. J. Bieniak, A. Szymczakowa, Wrocław 1985, s. 52, 70, 75.

99 O dziedzicach Ziewanic zob. Ł. Ć wik ł a, Settlement Studies on Orłów County until the 16th Century, Łódz 2023, s. 68-70.

100 S. L i b r o w s k i, Trzydzieści osiem niedrukowanych oryginałów pergaminowych Archiwum Diec. we Włocławku z pierwszej połowy XV wieku, Archiwa, Biblioteki i Muzea Kościelne 56, 1988, s. 298-307.

 $95$  J. W i e s i o ł o w s k i, Mikołaj, s. 92-93.

<sup>96</sup> T. C h r z a n o w s k i, M. K o r n e c k i, Polskie pomniki w świątyniach Rzymu, Warszawa 1994, s. 40, il. 1.

<sup>97</sup> Pierwsze wystąpienie: CDUC II, nr 182 (Bodzentyn, 9 V 1456), ostatnie: AGAD, perg. 5853 (Kraków, 21 X 1457).

 $101$  A. G a s i o r o w s k i, Notariusze, nr 494.

<sup>102</sup> BP VI, nr 723.

<sup>103</sup> AGAD, perg. 2589 (Ksany, 25 VI 1457).

 $104$  AOff. 7, s. 843.

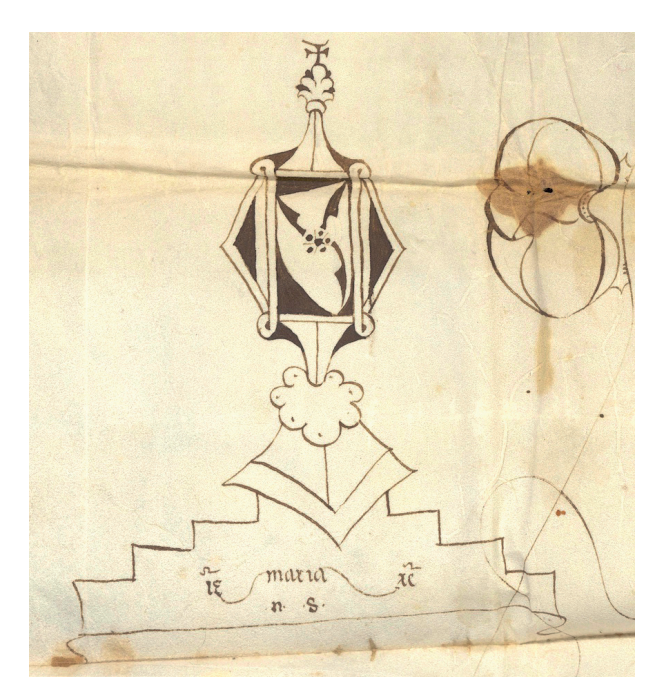

Il. 5. Znak notarialny Mikołaja syna Zbrosława z Ziewanic (Archiwum Główne Akt Dawnych, perg. 2589, fot. Archiwum)

Pawła Legendorfa, przyszłego biskupa warmińskiego<sup>105</sup>. W latach 1459-1482 był też plebanem w Ręcznie w ziemi sieradzkiej, ale przebywał chyba stale w Wiecznym Mieście. Zmarł tam przed 26 IX 1482 r., kiedy to pretendent do parafii reczyńskiej zobowiązał się uregulować zaległości annatowe106.

5.5. Jan syn Sasina z Gramnic był notariuszem w kancelarii Strzępińskiego w latach 1456-1460107. Był klerykiem diecezji poznańskiej, pochodził z jej mazowieckiej części. Jego ojciec jest zapewne tożsamy z Sasinem, który w 1421 r. nabył część w Gramnicach pod Warszawą. Można tym samym założyć szlacheckie pochodzenie Jana. Pochodził z rodziny o notarialnych tradycjach. Jego brat, Mikołaj, dokonał admisji w 1446 r. w Poznaniu<sup>108</sup>.

O karierze samego Jana niewiele można powiedzieć. Brak informacji o jego studiach uniwersyteckich, o admisji notarialnej czy o karierze przed pracą u boku Strzępińskiego. Nie znam żadnego dokumentu biskupa (ani innego wystawcy) opatrzonego

<sup>105</sup> KDT II, nr 224.

<sup>106</sup> BP VI, nr 1472, 1810; Monumenta Poloniae Vaticana, t. X, wyd. M.D. Kowalski, Cracoviae 2002, nr 835.

<sup>107</sup> Pierwsze wystąpienie: CDUC II, nr 182 (Bodzentyn, 9 V 1456), ostatnie: KDT II, nr 227 (Kunów, 15 II 1460).

<sup>&</sup>lt;sup>108</sup> Słownik historyczno-geograficzny ziemi warszawskiej w średniowieczu, Warszawa 2013, s. 78; A. G ą s i o r o w s k i, Notariusze, nr 493.

znakiem i subskrypcją Jana. Wiadomo, że był notariuszem mianowania cesarskiego, a po śmierci biskupa Tomasza rozpoczął starania o beneficja. Przed 1463 r. bezprawnie zajmował kościół w Dębnie (patronatu biskupa krakowskiego)<sup>109</sup>. W 1464 r. postanowił chyba powrócić w rodzinne strony. Otrzymał bowiem (jako diakon) prezentę na parafię w Błędowie, położonym niecałe 50 km od Gramnic110.

5.6. Wojciech syn Przecława z Wysocina pracował jako notariusz w kancelarii Tomasza Strzępińskiego w latach 1457-1460111. Pochodził z diecezji włocławskiej, z Kujaw brzeskich. Jego ojca utożsamiać można z Przecławem występującym jako jeden z licznych dziedziców Wysocina w latach 1418-1424112. Wojciech pochodził więc z drobnej szlachty. Immatrykulował się na Uniwersytecie Krakowskim w semestrze zimowym w 1450 r. i zapłacił wówczas połowę obowiązkowego wpisowego (4 grosze)113. Nie ma go wśród graduowanych, a więc nie uzyskał stopnia naukowego. Niewiele można powiedzieć o życiu Wojciecha. Nie znamy jego admisji notarialnej, wcześniejszej kariery ani żadnego dokumentu biskupa (lub jakiegokolwiek innego wystawcy) opatrzonego jego znakiem i subskrypcją. Wiadomo, że był notariuszem mianowania cesarskiego.

6. Przyjmuje się powszechnie, że personel kancelarii biskupich tworzyli również ich kapelani114. W przypadku kancelarii Tomasza Strzępińskiego nie jest to do końca pewne. Z jednej strony brak informacji źródłowych, aby kapelani ordynariusza brali udział w redagowaniu bądź ingrossowaniu jego dokumentów. Nie widać też, aby w późniejszym okresie dokonywali admisji notarialnych czy rozwijali kariery pisarskie. Z drugiej strony kapelani późniejszych biskupów krakowskich są poświadczeni jako ich pisarze, niektórzy posiadali też uprawnienia notarialne115. Podobne zależności były obecne również w kancelariach biskupów innych diecezji<sup>116</sup>. Wszystko to pozwala włączyć do niniejszych rozważań czterech kapelanów Tomasza Strzępińskiego: Ścibora z Gościeńczyc (1456), Jana z Szamowa i Macieja z Gutkowa (1456, 1458, 1460) oraz Bartłomieja syna Wawrzyńca z Pobiedzisk (1457).

<sup>109</sup> BP VI, nr 1881.

<sup>110</sup> Repertorium Germanicum, t. IX, nr 3124.

<sup>111</sup> Pierwsze wystąpienie: AGAD, perg. 2589 (Wawrzeńczyce, 23 VI 1457), ostatnie: KDT II, nr 227 (Kunów, 15 II 1460).

<sup>&</sup>lt;sup>112</sup> Materiały do słownika historyczno-geograficznego Kujaw i ziemi dobrzyńskiej w średniowieczu, opr. Z. Guldon, publikacja online: <https://atlasfontium.pl/materialy-do-slownikakujaw/>.

<sup>113</sup> MUK I, nr 50h/142.

<sup>114</sup> Zob. M. K o c z e r s k a, Zbigniew, s. 65-67.

<sup>115</sup> Np. w 1477 r. kapelanem biskupa krakowskiego Jana Rzeszowskiego był Jan syn Jana z Bostowa, notariusz publiczny mianowania cesarskiego (AKMK, AEp. 3, s. 76/122). Podobnie Mikołaj Donatkowski z Donatkowic był w 1478 kapelanem tegoż biskupa (AKMK, AEp. 3, s. 134/88), a w 1481 r. był notariuszem jego dworu (AEp. 3, s. 191/145).

<sup>&</sup>lt;sup>116</sup> Np. S. Heider, Das fürsterzbischöflich-salzburgische Hofkapellanat vom 13. bis in das 20. Jahrhundert, Mitteilungen der Gesellschaft für Salzburger Landeskunde 154/155, 2014/2015, s. 78, 79, 98, który wskazał kilku kapelanów arcybiskupich, którzy obsługiwali kancelarię i pełnili funkcje pisarzy.

6.1. Ścibor z Gościeńczyc pochodził z Mazowsza. Jego ojcem był Jan herbu Prus. Był więc współrodowcem Strzępińskiego. W latach 1433-1438 Jan był podsędkiem, a 1442-1453 stolnikiem czerskim<sup>117</sup>. Ścibor był więc pochodzenia średnioszlacheckiego. W 1435 r. immatrykulował się na Uniwersytecie Krakowskim<sup>118</sup>. Nie ma go wśród graduowanych, a więc nie uzyskał stopnia naukowego. Brak informacji o jego admisji notarialnej czy pracy w którejś z kancelarii kościelnych. W latach czterdziestych i pięćdziesiątych był związany z Mazowszem – był kanonikiem gracjalnym w Płocku (1446) i kanonikiem w kolegiacie warszawskiej (1449); do 1449 r. był również plebanem w Daniszewie, a potem w Święcińcu. Być może w Krakowie znalazł się w związku z objęciem przez Strzępińskiego urzędu biskupiego. Jego kariera u boku biskupa trwała dość krótko, gdyż na dokumentach biskupich występuje tylko w 1456 r. <sup>119</sup> W 1463 Ścibor został wybrany biskupem płockim, zmarł w 1471 r.<sup>120</sup>

6.2. Jan z Szamowa i Maciej z Gutkowa – w dokumentach biskupich występują niemal zawsze razem121 – pochodzili z województwa łęczyckiego. Gutkowo leżało w powiecie brzezińskim, a Szamowo w łęczyckim. Stanowiły one gniazda rodzin Gutkowskich i Szamowskich, pieczętujących się tym samym herbem Prus, którego używał Tomasz Strzępiński<sup>122</sup>. Z biskupem łączyły ich więc – tak jak Ścibora – relacje rodowe. Krewnym Jana był zapewne Stanisław z Szamowa, we wczesnych latach pięćdziesiątych XV w. pisarz Tomasza Strzępińskiego, a następnie kanonik skalbmierski123. Trudno cokolwiek więcej powiedzieć o życiu i karierze Macieja i Jana. Brak informacji o ich studiach uniwersyteckich, admisjach notarialnych czy karierach pisarskich. Współpracując ze Strzępińskim, obejmowali beneficja parafialne<sup>124</sup>. W 1458 r. Jan był plebanem prawdopodobnie w Gościeradowie (w powiecie urzędowskim), a w 1460 r. w Jastrzębiu, Maciej natomiast w Radłowie (wsi w powiecie pilzneńskim, należącej do krakowskich ordynariuszy)125.

121 AEp. 3, s. 174 (Kraków, 16 IV 1456): *presentibus – – Johanne capellano*; CDUC II, nr 184 (Bodzentyn, 12 VI 1456): *presentibus – – Mathia de Guthkow et Johanne de Schamow capellanis nostris*; Materiały, nr 331 (Radłów, 10 VII 1458): *presentibus – – Mathia de Gotkow in Radlow, Joanne de Schamow in Gosczrzadow plebanis capellanis* [odczyt niepewny]; KDT II, nr 227 (Kunów, 15 II 1460): *presentibus – – Mathia de Gotkow in Radlow, Ioanne de Schamowo in Iastrząb plebanis*.

<sup>122</sup> Ł. Ć wik ł a, Ród Prusów w Łęczyckiem, Sieradzkiem i Sandomierskiem do XVI wieku. Rozsiedlenie – majątki – kariery, Łódź 2019, s. 75-87.

124 Zob. wyżej, przyp. 121.

<sup>&</sup>lt;sup>117</sup> A. Wo l f f, Starszeństwo urzędów. Metoda ustalania na przykładzie hierarchii Mazowsza udzielnego, Warszawa 1928, nr 27.

<sup>118</sup> MUK I, nr 35e/002.

<sup>119</sup> AOff . 9, s. 959 (Kraków, 4 IV 1456): *presentibus – – Stiborio capellano*. Ścibor z Gościeńczyc, już nie jako kapelan biskupi, ale kanonik płocki, występuje też w innych dokumentach Strzępińskiego: AKKK, AAC 1a, k. 54 (Kraków, 2 IV 1456), Materiały, nr 207 (Kraków, 17 IV 1456).

<sup>&</sup>lt;sup>120</sup> A. R a d z i m i ń s k i, Ścibor z Gościeńczyc, w: Polski słownik biograficzny, t. L (2014--2016), s. 442-443; Słownik historyczno-geograficzny województwa płockiego w średniowieczu, opr. A. Borkiewicz-Celińska, Wrocław 1980 – Warszawa 2000, s. 308-309.

<sup>123</sup> Tamże, s. 128-129.

 $125$  Z. G ó r c z a k, Podstawy, s. 226.

6.3. Bartłomiej syn Wawrzyńca z Pobiedzisk był Wielkopolaninem. Miał pochodzenie mieszczańskie. W semestrze letnim 1441 r. immatrykulował się na Uniwersytecie Krakowskim (zapłacił wówczas 2 grosze wpisowego), a więc jego kolegą z roku był Mikołaj z Lublina126. W odróżnieniu od Krystynowica nie osiągnął żadnego stopnia uniwersyteckiego. Przed 1446 r. był rektorem szkoły parafialnej w Jędrzejowie<sup>127</sup>. Nie wiadomo, w jaki sposób znalazł się w otoczeniu biskupa. Brał jednak pewien udział w toku pracy kancelarii: to on na polecenie samego ordynariusza wezwał 23 VI 1456 r. Pawła z Jeżowa, Wawrzyńca z Wawrzeńczyc i Bartłomieja z Górki do zbadania autentyczności jednego z przedstawionych mu pism128.

7. Nie udało mi się zidentyfikować pisarzy pięciu oryginałów Tomasza Strzępińskiego<sup>129</sup>. Mogli je spisać kanceliści biskupa, których pisma nie znam: notariusze publiczni Jan z Gramnic oraz Wojciech z Wysocina, jak i jego kapelani – Ścibor z Gościeńczyc, Maciej z Gutkowa, Jan z Szamowa i Wincenty z Pobiedzisk. Mógł je również spisać ktoś z niższego personelu kancelaryjnego, niewymienianego nigdy w testacjach dokumentów. Mogli tego dokonać również pisarze wypożyczeni od innego wystawcy (kapituły katedralnej, konsystorza) bądź pisarze przygodni. Przykładem jest oryginalny dokument ordynariusza z 18 IX 1460 r. Na podstawie analizy paleograficznej sądzę, że spisał go Krzysztof z Dębowca<sup>130</sup>. Kopia tego dokumentu, obok wielu innych dokumentów biskupich z lat 1456-1460, została wpisana jego ręką do Formularza wilanowskiego<sup>131</sup>. Krzysztof współpracował zatem ze Strzępińskim w trakcie całego jego pontyfikatu. Miał też udział w przygotowywaniu tzw. Formularza Długoszowego, również zawierającego dokumenty biskupie132. Krzysztof był Małopolaninem. Pochodził z królewskiego miasta Dębowiec (w średniowieczu Dębowdział) w powiecie bieckim. Jego ojcem był Paweł, najpewniej mieszczanin. Nie wiemy wiele o życiu Krzysztofa. W latach 1455-1473 był pisarzem i domownikiem Jana Długosza. Jako zawodowy pisarz przepisał dla niego m.in. dwa egzemplarze żywotu św. Kingi oraz 1078 stron Roczników<sup>133</sup>. Zapewne pod wpływem patrona zdecydował się na podjęcie zawodu notariusza publicznego. W 1466 r. dokonał admisji notarialnej (jako

ADT, perg. DP 4/7 (wyd.: Materiały, nr 377), DP 4/13 (wyd.: KDT II, nr 227); AGAD, perg. 5853.

130 AKKK, perg. 484 (wyd.: Materiały, nr 463).

131 BJ rkps 7759, k. 9v-10v (4 V 1456), 10v-11 (18 VII 1458), 12-12v (21 III 1457), k. 180v-181 (brak dokładnej daty, 1457); 183v-184 (10 IX 1460), 184 (brak daty), 184v-185 (18 IX 1460).

132 BJ, rkps 42; zob. Catalogus codicum manuscriptorum medii aevi Latinorum, qui in Bibliotheca Jagellonica Cracoviae asservantur, opr. Z. Włodek, J. Zathey, M. Zwiercan, Wrocław 1980, s. 31-91.

 $133$  M. K o w a l c z y k, Pisarze "Annales" Jana Długosza, Biuletyn Biblioteki Jagiellońskiej 49, 1999, nr 1-2, s. 106.

<sup>126</sup> MUK I, nr 41e/051.

<sup>&</sup>lt;sup>127</sup> AOff. 6, s. 1046.

<sup>128</sup> AGAD, perg. 2589: *Et ego Bartholomeus Laurencii de Pobyedziska presbiter Gneznensis diocesis et – – domini Thome Dei gracia episcopi Cracouiensis capellanus – – de mandato dicti domini episcopi speciali Paulum cancellarium, Laurencium et Bartholomeum notarios in introscripta citacione designatos – – ad perhibendum testimonium veritatis – – citavi*. 129 AKKK, perg. 479 (wyd.: Materiały, nr 376); ACM, perg. 204 (wyd.: KDMog, nr 137);

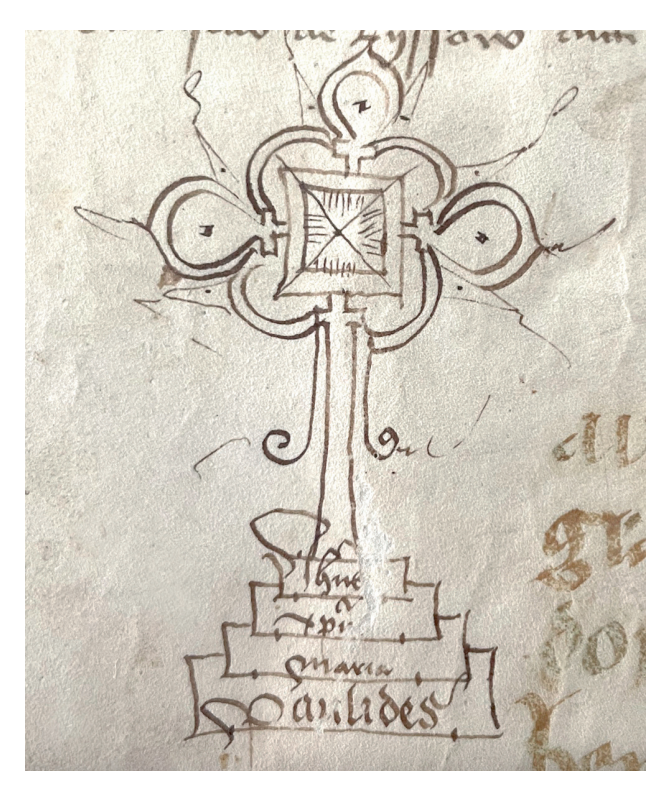

Il. 6. Znak notarialny Krzysztofa z Dębowca (Muzeum Narodowe w Krakowie, Biblioteka Czartoryskich, rkps 3791 II, k. ochronna pierwsza, fot. T. Walczak)

notariusz kreacji cesarskiej) przed biskupem krakowskim Janem Lutkiem z Brzezia134. W 1475 r. immatrykulował się również na Uniwersytecie Krakowskim<sup>135</sup>. Nie ma go wśród graduowanych, nie uzyskał żadnego stopnia uniwersyteckiego. W latach 1476-1482 Krzysztof pracował jako notariusz dla krakowskiej kapituły katedralnej. W latach siedemdziesiątych zaczął też starać się o beneficja. W 1471 został wikariuszem katedry krakowskiej, a w 1473 r. był altarystą w kościele św. Andrzeja w Krakowie. W 1480 r. był jednym z egzekutorów testamentu Jana Długosza. Zmarł zresztą niedługo potem, w 1482 r. Na swojej pracy pisarskiej dorobił się znacznego majątku<sup>136</sup>.

8. Na podstawie powyższych uwag rysuje się obraz kancelarii Tomasza Strzępińskiego. Biskup wymienił niemal cały jej skład osobowy zastany po Zbigniewie Oleśnickim. Przystąpił do konstruowania nowego personelu jeszcze przed konsekracją w Bodzentynie 25 I 1456 r. Jego notariuszami byli wówczas na pewno Bartłomiej z Górki (jako jedyny pracował wcześniej dla Oleśnickiego) i Mikołaj z Lublina.

<sup>134</sup> E. K n a p e k, Księga, s. 424.

<sup>135</sup> MUK I, nr 75e/002.

<sup>136</sup> M. K o w a l c z y k, Pisarze, s. 107-109.

 Strzępiński oparł potem strukturę kancelarii na modelu wypracowanym za Oleśnickiego. Tworzyli ją kanclerz (poświadczony od 1457 r.), notariusze publiczni (jednocześnie od 4 do 6, a więc dwukrotnie więcej niż u Oleśnickiego), kapelani (jednocześnie od 2 do 3) i być może personel pomocniczy albo notariusze przygodni (jak Krzysztof z Dębowca). Łącznie można wskazać imiennie 12 osób, które w latach 1456-1460 były w niej zatrudnione. Odpowiada to liczbie pisarzy zatrudnionych w kancelarii kardynała Oleśnickiego (ok. 10 osób)<sup>137</sup>.

Najważniejszymi osobami w kancelarii Tomasza Strzępińskiego byli kanclerz Paweł z Jeżowa i notariusze publiczni Wawrzyniec z Wawrzeńczyc i Bartłomiej z Górki. Na listach świadków zajmowali miejsca przed innymi notariuszami, współpracowali z biskupem najdłużej, a ich działalność w kancelarii jest najlepiej poświadczona. Robili też w przyszłości największe kariery notarialne.

Personel kancelarii Strzępińskiego stanowili w większości ludzie młodzi. Studiowali i dokonywali admisji notarialnych na przełomie lat czterdziestych i pięćdziesiątych XV w., zatem pracując u biskupa, mieli po 20-30 lat. Dopiero zaczynali kariery, a więc nie byli doświadczeni, choć niektórzy – Paweł z Jeżowa i Wawrzyniec z Wawrzeńczyc – cieszyli się już opinią biegłych prawników. Kanceliści biskupa pochodzili z całego Królestwa Polskiego (Kujawy, Małopolska, Mazowsze, Polska centralna, Wielkopolska) i mieli różne pochodzenie społeczne (synowie szlacheccy, mieszczańscy, być może nawet chłopscy). Kilku pochodziło z rodzin bądź środowisk, w których istniały tradycje notarialne. Spośród wszystkich kancelistów Strzępińskiego tylko jeden posiadał dyplom magistra sztuk wyzwolonych. Czterech innych studiowało na Uniwersytecie Krakowskim, ale nie zdobyło tam żadnego stopnia. Kilku notariuszy miało za sobą doświadczenie pracy w kancelariach konsystorskich i biskupich w Krakowie czy Gnieźnie. Pracowali tam w latach czterdziestych XV w., a więc w momencie, kiedy Strzępiński sprawował przy tamtejszych kościołach katedralnych funkcję kanonika. To zapewne wówczas dochodziło do pierwszych spotkań przyszłego biskupa i jego kancelistów.

Obserwując kariery pisarzy biskupa – dotyczy to przede wszystkim kanclerza i niektórych notariuszy publicznych – można odnieść wrażenie, że większość z nich to ludzie nieprzeciętni. Cechowały ich zarówno ambicja, jak i umiejętności. Reprezentują różne modele karier. Paweł z Jeżowa, Wawrzyniec z Wawrzeńczyc i Bartłomiej z Górki byli zawodowymi notariuszami publicznymi, profesjonalistami pisma. Przez 40-50 lat obsługiwali różne kancelarie kościelne (konsystorskie, klasztorne, biskupie, arcybiskupie) w Krakowie, Włocławku i Gnieźnie. Osiągali przy tym godności kanclerskie, zdobywali liczne i intratne beneficja. Paweł i Wawrzyniec posiadali też doświadczenie w prawie kanonicznym. Losy tych trzech notariuszy często przeplatały się ze sobą – świadczy to o łączącej ich silnej więzi grupowej. Inny model kariery reprezentują Mikołaj z Lublina i Mikołaj z Ziewanic. Po zakończeniu pracy w kancelarii Strzępińskiego rozwijali kariery w Rzymie. Obaj mieszkali tam do śmierci, ale tylko pierwszy z nich doszedł tam do znacznych godności. Pozostali notariusze (Jan z Gramnic, Wojciech z Wysocina) nie przejawiali chyba ani takich ambicji, ani umiejętności.

<sup>&</sup>lt;sup>137</sup> M. K o c z e r s k a, Zbigniew, s. 67.

# BIBLIOGRAFIA

Chrzanowski T., Kornecki M., Polskie pomniki w świątyniach Rzymu, Warszawa 1994.

- Czyżak M., Notariusze kapituły gnieźnieńskiej w I połowie XV wieku, Ecclesia. Studia z Dziejów Wielkopolski 1, 2003.
- Ćwikła Ł., Ród Prusów w Łęczyckiem, Sieradzkiem i Sandomierskiem do XVI wieku. Rozsiedlenie – majątki – kariery, Łódź 2019.
- Ćwikła Ł., Settlement Studies on Orłów County until the 16th Century, Łódź 2023.
- Dembiński P., Poznańska kapituła katedralna schyłku wieków średnich. Studium prozopograficzne 1428-1500, Poznań 2012.
- Gąsiorowski A., Notariusze publiczni w Wielkopolsce schyłku wieków średnich. Katalog admisji w Gnieźnie i w Poznaniu 1420-1500, Poznań 1993.
- Gąsiorowski A., Skierska I., Oficjalaty okręgowe w późnośredniowiecznej archidiecezji gnieźnieńskiej, Czasopismo Prawno-Historyczne 47, 1995, z. 1/2.
- Górczak Z., Podstawy gospodarcze działalności Zbigniewa Oleśnickiego biskupa krakowskiego, Kraków 1999.
- Heider S., Das fürsterzbischöflich-salzburgische Hofkapellanat vom 13. bis in das 20. Jahrhundert, Mitteilungen der Gesellschaft für Salzburger Landeskunde 154/155, 2014/2015.
- Kirn P., Das Urkundenwesen und die Kanzlei der Mainzer Erzbischöfe im fünfzehnten Jahrhundert, Heidelberg 1929.
- Knapek E., Księga wpisów biskupa krakowskiego Jana Lutka z Brzezia z lat 1464–1471, w: Ecclesia, regnum, fontes. Studia z dziejów średniowiecza, Warszawa 2014.
- Knapek E., Rachunki kolegium wikariuszy wieczystych katedry krakowskiej z lat 1493-1495 i 1497-1498, Studia Źródłoznawcze 52, 2014.
- Koczerska M., "De manu, signo et nomine", czyli o krakowskich notariuszach publicznych w późnym średniowieczu, w: Kultura średniowieczna i staropolska. Studia ofiarowane Aleksandrowi Gieysztorowi w pięćdziesięciolecie pracy naukowej, Warszawa 1991.
- Koczerska M., Elekcja Tomasza Strzępińskiego na biskupa krakowskiego w 1455 roku, w: Miasta – ludzie – instytucje – znaki. Księga jubileuszowa ofi arowana Profesor Bożenie Wyrozumskiej w 75. rocznicę urodzin, Kraków 2008.
- Koczerska M., Zbigniew Oleśnicki i Kościół krakowski w czasach jego pontyfikatu (1423--1455), Warszawa 2004.
- Korczak L., Strzępiński Tomasz, w: Polski słownik biograficzny, t. XLV (2007-2008).
- Kowalczyk M., Pisarze "Annales" Jana Długosza, Biuletyn Biblioteki Jagiellońskiej 49, 1999, nr 1-2.
- Kowalczykówna M., Wypisy do biografi i Jana Długosza z ksiąg sądowych Kurii Metropolitalnej w Krakowie, Analecta Cracoviensia 12, 1980.
- Kowalska-Pietrzak A., Prałaci i kanonicy kapituły łęczyckiej do schyłku XV wieku, Łódź 2004.
- Kozłowska-Budkowa Z., Franciszek z Krakowa, w: Polski słownik biograficzny, t. VII (1948--1958).
- Kumor B., Dzieje diecezji krakowskiej do roku 1795, t. II, Kraków 1999.
- Kwiecińska B. (Janowska), Personel kancelarii biskupów krakowskich w latach 1320-1423, Warszawa 1992, praca magisterska napisana w Instytucie Historycznym UW pod kierunkiem prof. Marii Koczerskiej.
- Łosowska A., Pennae investivi Praemisliae: notariusze kancelarii kościelnych, pisarze sądów oraz urzędów świeckich w XV i na początku XVI wieku, Przemyśl 2011.
- Materiały do słownika historyczno-geograficznego Kujaw i ziemi dobrzyńskiej w średniowieczu, opr. Z. Guldon, publikacja online: <https://atlasfontium.pl/materialy-do-slownikakujaw/>.
- Mieszkowski K., Studia nad dokumentami katedry krakowskiej XIII wieku. Początki kancelarii biskupiej, Wrocław 1974.
- Mitkowski J., Początki klasztoru Cystersów w Sulejowie. Studia nad dokumentami, fundacją i rozwojem uposażenia do końca XIII wieku, Poznań 1949.

Nowacki J., Dzieje archidiecezji poznańskiej, t. I, Poznań 1959.

- Nowak P., Dokumenty II pokoju toruńskiego z 1466 roku, Studia Źródłoznawcze 43, 2005.
- Nowak T., Własność ziemska w ziemi łęczyckiej w czasach Władysława Jagiełły, Łódź 2003.
- Olek T., Akta działalności arcybiskupa Zbigniewa Oleśnickiego. Studium źródłoznawcze, Studia Theologica Varsaviensia 13, 1975, z. 1.
- Ożóg K., Tomasz Strzępiński, w: Profesorowie Wydziału Prawa Uniwersytetu Jagiellońskiego, t. I, Kraków 2015.
- Pietras T., "Krwawy wilk z pastorałem". Biskup krakowski Jan zwany Muskatą, Warszawa 2001.
- Radzimiński A., Ścibor z Gościeńczyc, w: Polski słownik biograficzny, t. L (2014-2016).
- Rybicka A. (Adamska), Dokument i kancelaria biskupa krakowskiego Jana Grota (1326-1347), Roczniki Humanistyczne 37, 1989, z. 2.
- Sikora F., O małopolskim dokumencie kościelnym w XIII w., Studia Historyczne 19, 1976.
- Słownik historyczno-geograficzny województwa krakowskiego w średniowieczu, cz. I-V, Wrocław 1980 – Kraków 2021.
- Słownik historyczno-geograficzny województwa płockiego w średniowieczu, opr. A. Borkiewicz-Celińska, Wrocław 1980 – Warszawa 2000.
- Słownik historyczno-geograficzny województwa poznańskiego w średniowieczu, cz. I-VI, Wrocław 1982 – Poznań 2021.
- Słownik historyczno-geograficzny ziemi warszawskiej w średniowieczu, Warszawa 2013.

Słownik staropolskich nazw osobowych, red. W. Taszycki, t. VI, Wrocław 1981.

- Szymczak A., Szymczak J., Statuty łowickiego cechu kowalsko-ślusarskiego w XV-XVII w. (1474-1645), Roczniki Łowickie 3, 2005.
- Szymczakowa A., Nobiles Siradienses. Rody Porajów, Pomianów, Gryfów, Kopaczów i Pobogów, Warszawa 2011.
- Tomczak A., Kancelaria biskupów włocławskich w okresie księgi wpisów (XV-XVIII w.), Toruń 1964.
- Urzędnicy łęczyccy, sieradzcy i wieluńscy XIII-XV wieku. Spisy, opr. J. Bieniak, A. Szymczakowa, Wrocław 1985.
- Wiesiołowski J., Mikołaj Krystynowic z Lublina. Polski kurialista z drugiej połowy XV wieku, Roczniki Historyczne 63, 1997.
- Wilk-Woś Z., Późnośredniowieczna kancelaria arcybiskupów gnieźnieńskich (1437-1493), Łódź 2013.
- Włoch A.M., Kancelaria i dokumenty biskupa krakowskiego Piotra Wysza (1392-1412), Studia Źródłoznawcze 46, 2009.
- Włodarski Ł., Dwory arcybiskupów gnieźnieńskich do 1493 r. Struktura, urzędy, ludzie, Toruń 2023.
- Wolff A., Starszeństwo urzędów. Metoda ustalania na przykładzie hierarchii Mazowsza udzielnego, Warszawa 1928.
- Ziemie polskie Korony w XVI w., Instytut Historii PAN 2015-2021, <https://atlasfontium.pl/ ziemie-polskie-korony/>.

# **The personnel of the chancellery of the bishop of Cracow Tomasz Strzępiński (1455-1460)**

# Summary

The chancellery of the bishop of Cracow Tomasz Strzępiński (1455-1460) was based on the chancellery model of his predecessor Zbigniew Oleśnicki (1423-1455). It consisted of the chancellor, public notaries (4 to 6), chaplains (2 to 3) and probably some lower personnel or accidental notaries. It is possible to identify 12 persons who were employed during the years

### 84 Tomasz Walczak

1456-1460. They were young people (20-30 years old), coming from the whole of the Kingdom of Poland and from various environments – sons of nobility, burghers and maybe peasants. Four of them studied at the University of Cracow in the 1440s but only one had o master's diploma in liberal arts. The same scribes had earlier experience in consistorial chancelleries of Cracow and Gniezno. Tracing the careers of notaries, one may have an impression that most of them were outstanding people. They exhibited both ambition and abilities. Some were professional scribes, who had served various church chancelleries in Cracow, Włocławek and Gniezno for 40-50 years. They reached high chancellery posts and received lucrative benefices. There were also some among them who after their emplyment at the chancellery sought further career in Rome.

*Translated by Rafał T. Prinke*